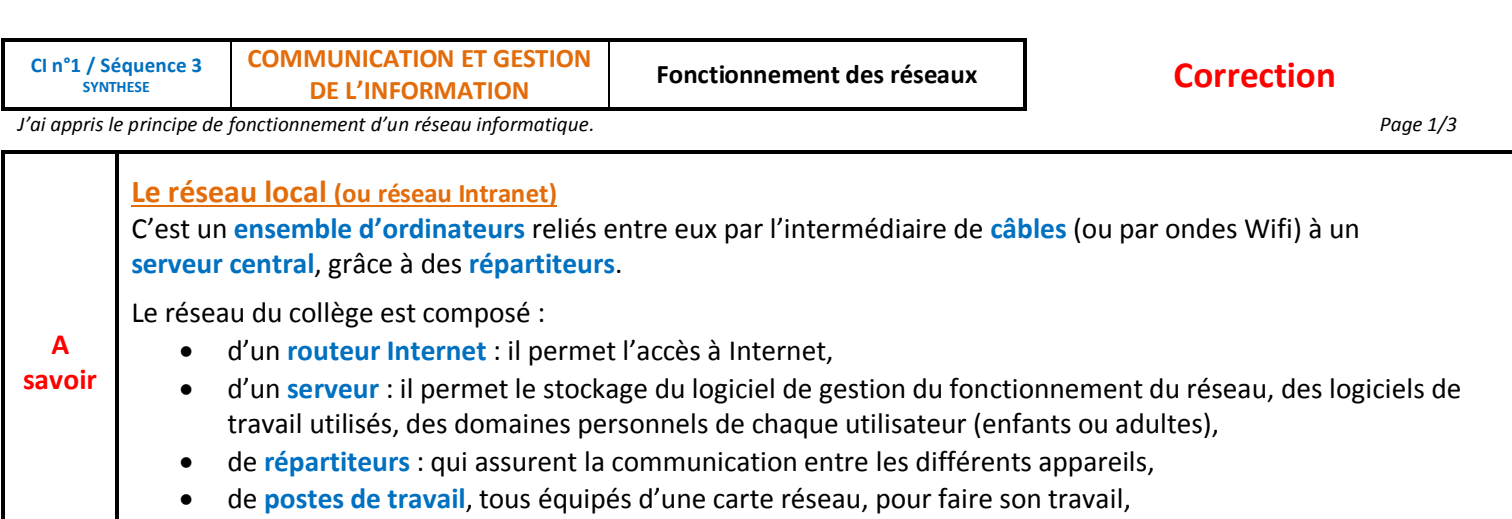

de **câbles Ethernet** : qui permettent la transmission des informations entre tous les appareils.

*Se connecter au site : <http://www.cite-sciences.fr/fr/carrefour-numerique/> Tutoriels Universcience » « Les réseaux et Internet »*

# **Utilité des réseaux informatiques**

Qu'appelle-t-on « le réseau des réseaux » ? **Internet**

Pourquoi créer un réseau ?

**Relier les ordinateurs entre eux.**

**Echanger des informations d'ordinateur à ordinateur.**

A quoi pourra servir ce réseau familial ?

Annabelle : **partager l'imprimante entre tous les ordinateurs et pouvoir imprimer de sa chambre.**

En observant mes enfants et mes petits en observant mes entants et mes p<br>enfants, j'ai découvert ce qu'est un<br>et le réseau des réseaux : Internet. J'ai fait mon enguête. La famille souhaite créer un réseau<br>pour relier les ordinateurs entre eux<br>echanger ainsi des informations d'ordinateur à ordinateur. Passons à la suite pour en savoir plus !

Maman : **me connecter au réseau du cabinet médical pour échanger avec les collègues des documents communs que chacun corrige. C'est très pratique !** 

Papa : **partager le fichier de photos avec la famille : chacun pourra le consulter de son propre ordinateur et même ajouter des photos.**

# **Matériel pour créer un réseau local**

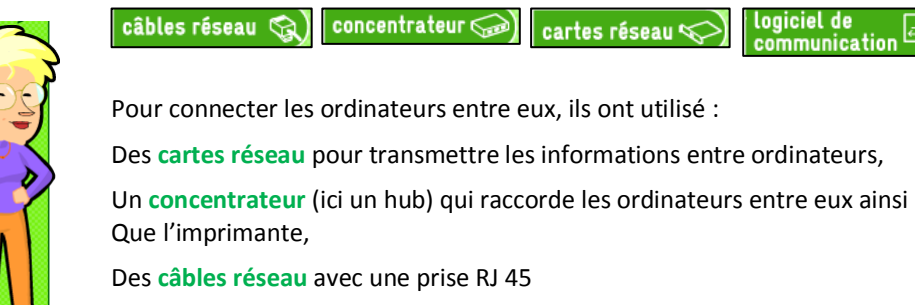

Pa besoin de rajouter un **logiciel de communication** entre ordinateurs : il est déjà incorporé dans Windows.

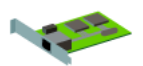

## La carte réseau

Lors de l'envoi d'information, la carte réseau transforme l'information binaire (faite de 0 et 1) en signaux électriques. Puis à la réception, la carte réseau du destinataire contrôle ces signaux et les transforme ces signaux en informations binaires.

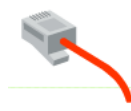

#### Les câbles et prises

Ici la famille a utilisé un câble réseau dont le bout se termine par une prise RJ 45 pour se connecter au concentrateur.

Mais il existe, en fonction des usages et besoins (taille du réseau, problème de câblage...) d'autres voies de transmission. Exemple : utilisation d'un routeur WIFI (réseau sans fil). Dans ce cas, les ordinateurs doivent être dotés de cartes réseau wifi. Les transferts se feront par les ondes.

Un réseau

Un hub (concentrateur)

Tous les ordinateurs et l'imprimante du réseau viennent se connecter au hub. Ainsi, si le câble de connexion de l'un des ordinateurs est défaillant cela n'a pas d'incidence pour les autres machines du réseau

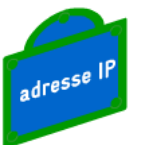

logiciel de

mmunicatio

### Logiciel de communication

Pour communiquer entre eux les ordinateurs utilisent un langage commun : les protocoles TCP/IP (Transmission Control Protocol/Internet Protocol). Ces protocoles découpent l'information en paquets et les acheminent grâce aux adresses IP de l'expéditeur et du destinataire. L'adresse IP est l'adresse de l'ordinateur.

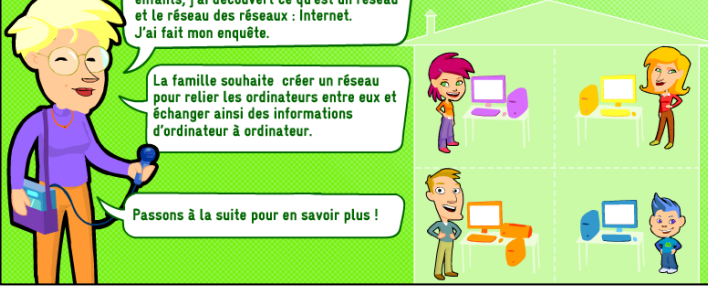

La connexion à Internet se fait par l'intermédiaire d'un **Fournisseur d'Accès à Internet (FAI).**

 Le **modem** permet de se connecter au FAI via la ligne téléphonique de la maison.

<sup>2</sup> Le FAI attribue momentanément une **adresse IP**. Ce sera l'adresse de l'ordinateur. L'ordinateur est alors connecté à Internet, l'utilisateur peut travailler.

 Quand l'utilisateur se déconnecte, le FAI **récupère** l'adresse IP. L'ordinateur est déconnecté du réseau Internet.

Il existe un éventail de connexion à Internet avec des débits très différents. Le débit est **la rapidité de transfert des données**. Plus le débit est **élevé**, plus les informations circulent **rapidement.** Exemples de connexion haut débit : **l'ADSL, le câble, le satellite.**

## **Fonctionnement d'Internet**

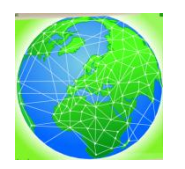

Mais Internet c'est quoi exactement ?

Internet est constitué au niveau mondial d'une **multitude de réseaux reliés entre eux**, allant des plus

petits réseaux jusqu'à des réseaux d'entreprise très importants.

Internet c'est le **réseau des réseaux** où **chaque réseau** constitue une **maille du filet**.

Internet fonctionne selon du principe du **client / serveur**. Lorsqu'on se connecte à Internet, l'ordinateur devient le « **client** » d'ordinateurs appelés « **serveurs** ». C'est à dire qu'il utilise les **services** d'un serveur. Un **serveur** est un **ordinateur très puissant** qui met ses **ressources** à disposition des ordinateurs « clients » du réseau. Exemples de logiciels qui permettent de communiquer

avec un serveur : **Internet Explorer, Firefox …**

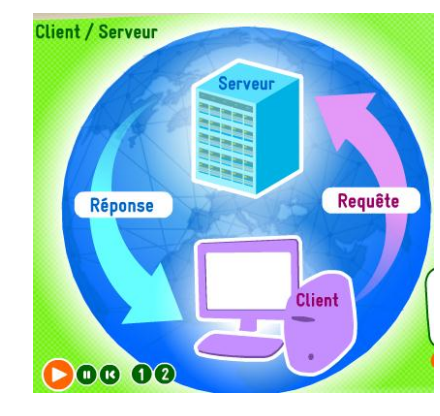

Le serveur informatique dispose de nombreux **services** et **informations**.

En tant que client, je fais une « **requête** » au serveur informatique pour **obtenir une page web** (je tape une adresse web). Le serveur informatique **répond** à ma requête et me **transmet la page demandée.**

#### Internet est constitué comme un **réseau routier**.

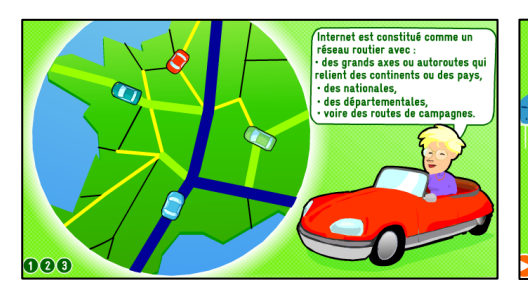

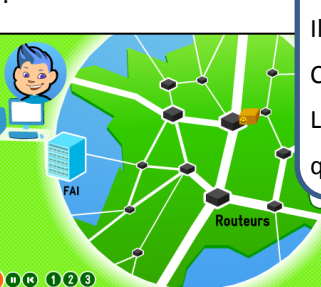

A chaque intersection se trouve un **routeur**. Il fait le **lien** entre les réseaux. C'est lui qui oriente la **circulation** en fonction du **trafic**. L'information envoyée est découpée en **paquets** qui s'acheminent vers la destination finale.

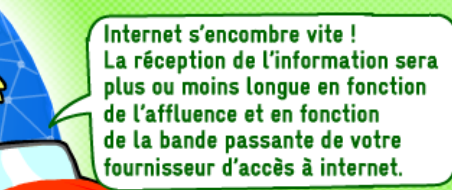

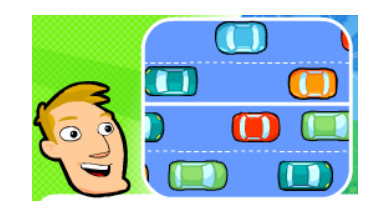

La bande passante est comme une route : plus elle est large, plus le trafic peut être important et fluide. A l'inverse, plus elle est étroite, plus il y a d'embouteillages et plus le temps d'attente pour récupérer (« télécharger ») les informations est long.

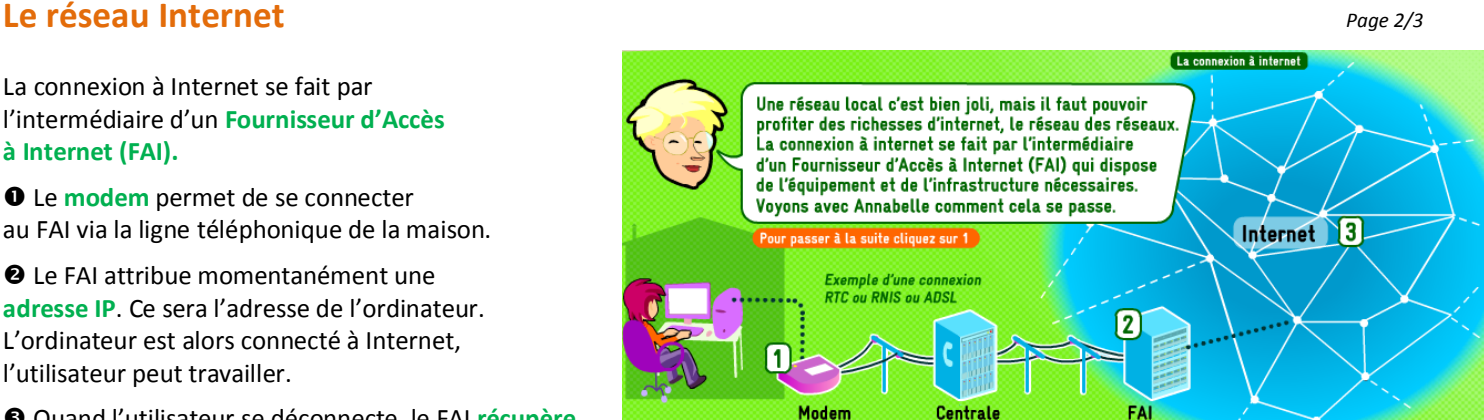